I translated the english version to french, and corrected some bulletting in the french version first. As I corrected the english file AFTER, the french file is marked as "outdated", even if I edited it. Err, in fact I wrote nothing, I just pressed Edit and added a modifying comment. Of course, the file is still tagged as outdated.

How to fix this ? I just add a space or a bunch of random letters somewhere, then deletes it/them ?

Thanks zithro (2012-08-24 03:48 EDT-AU)

From: <https://docs.slackware.com/>- **SlackDocs**

Permanent link: **<https://docs.slackware.com/talk:fr:slackware:slackware>**

Last update: **2012/08/23 17:50 (UTC)**

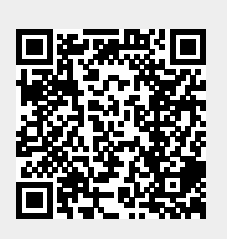